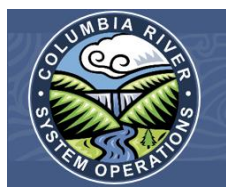

The U.S. Army Corps of Engineers, Bureau of Reclamation and Bonneville Power Administration invite you to participate in

# **An update session on developing the draft Environmental Impact Statement**

- Discuss the results of public scoping and how this information is used in the EIS process to develop alternatives for long-term system operation, maintenance and configuration
- $\div$  Learn how alternatives are developed and progress to date
- $\div$  Discuss the work for the coming year, including finalizing alternatives and analysis of environmental impacts
- Learn about current operation, maintenance and configuration of the Columbia River System

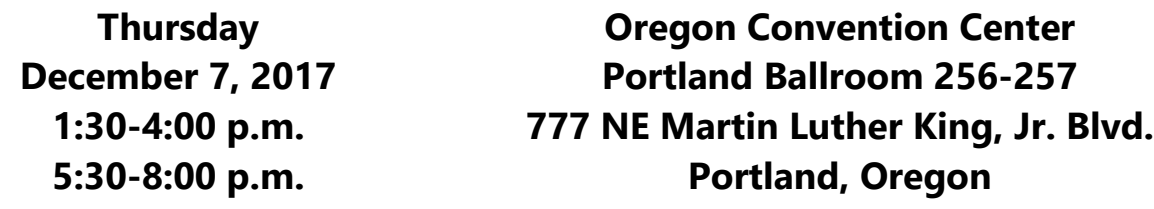

**If you are unable to attend this session in person, join the presentation portion by webinar/conference call. SEE INSTRUCTIONS BELOW.**

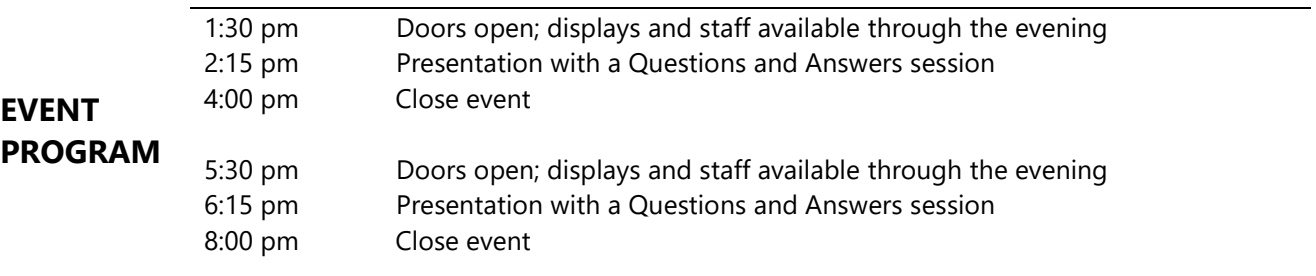

Americans with Disabilities Act accommodations or translation services can be made available at this event with 72-hour advanced notice. Please call (800) 290-5033 or email a request to [info@crso.info.](mailto:info@crso.info)

For directions, parking and public transit information visit: [www.oregoncc.org/visitors/parking-and-directions.](http://www.oregoncc.org/visitors/parking-and-directions)

**Visit [www.crso.info](http://www.crso.info/) for background and public education information, contact us at (800) 290-5033 or send an email to [info@crso.info.](mailto:info@crso.info)**

## **Teleconference and web meeting instructions**

#### **Remote access will open 10 minutes prior to presentation start times.**

### **Afternoon session:**

The presentation begins at 2:15 p.m. Pacific Time on December 7, 2017; you may join 10 minutes prior.

Step 1: http://ems8.intellor.com/login/802417 (you may need to cut and paste this link into your browser search bar)

Step 2: Enter Web Access ID: R8nqped\*

Step 3: Instructions for connecting to conference audio will then be presented on your computer.

You will be connected to the webinar with the AT&T Connect Web Participant Application; there is no software download or installation required.

### **To join by telephone only AND for audio while online, call 1-877-369-5243, using access code 0567395#.**

If you need technical assistance, please call the AT&T Help Desk at 1-888-796-6118 or 1-847- 562-7015.

### **Evening session:**

The presentation begins at 6:15 p.m. Pacific Time on December 7, 2017; you may join 10 minutes prior.

Step 1: http://ems8.intellor.com/login/802418 (you may need to cut and paste this link into your browser search bar)

Step 2: Enter Web Access ID ps4ZTnk\$

Step 3: Instructions for connecting to conference audio will then be presented on your computer.

You will be connected to the webinar with the AT&T Connect Web Participant Application; there is no software download or installation required.

**To join by telephone only AND for audio while online, call 1-877-369-5243, using access code 0887350#.**

If you need technical assistance, please call the AT&T Help Desk at 1-888-796-6118 or 1-847- 562-7015.

**IMPORTANT:** Our conference service allows audio and other information sent during the session to be recorded, which will become part of the Administrative Record and is subject to release under the Freedom of Information Act and may be discoverable in a legal matter. By joining this session, you automatically consent to such recordings. If you do not consent to being recorded, discuss your concerns with the host or do not join the session.